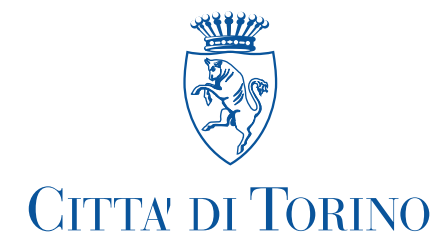

Prot. n.

## **IL SINDACO**

Visto l'art. 50 comma 10 del Testo Unico delle Leggi sull'ordinamento degli Enti Locali approvato con D. Lgs. n. 267 del 18 agosto 2000;

Visti gli art. 20 e 21 del vigente Regolamento di Organizzazione e Ordinamento della Dirigenza;

Preso atto che, con determinazione dirigenziale n. 1611 del 13 aprile 2022, è stato indetto specifico avviso di interpello per il conferimento delle funzioni dirigenziali;

Esaminate le risultanze dell'attività condotta dal Direttore Generale ai sensi dell'art. 21 comma 3 del citato Regolamento di Organizzazione;

Verificati il curriculum professionale in relazione alla natura ed alle caratteristiche delle funzioni connesse all'incarico, le attitudini e le capacità professionali della dott.ssa Claudia Bertolotto;

## **CONFERISCE**

alla dott.ssa Claudia BERTOLOTTO l'incarico di direzione della Divisione Verde e Parchi da espletare nell'ambito del Dipartimento Grandi Opere Infrastrutture e Mobilità.

L' incarico, revocabile, decorre dal 1<sup>^</sup> maggio 2022 e ha durata sino al 30 aprile 2025 o comunque sino al raggiungimento del limiti di età per collocamento a riposo dell'interessata, se antecedente.

Torino,

Il Sindaco Stefano Lo Russo (Documento firmato digitalmente ai sensi del  $D.L$ gs.82/2005 s.m.i. e norme collegate)

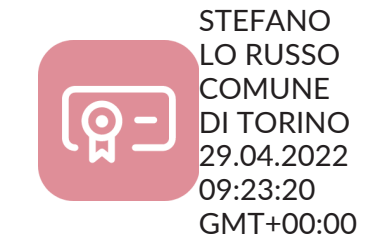